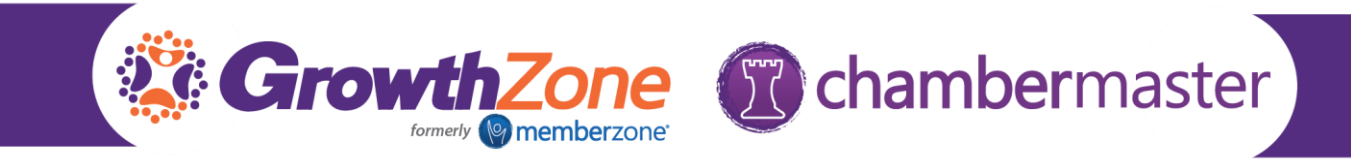

Should you use a tag, a custom field or a category? Here are some guidelines, but you may find that you need to deviate at times:

## **Tags**

- If the information is intended to be for "internal use" only and is used to segment records into groups. For example: Minority owned, Hot Prospect, Ice-cream lovers
- If you wish to track information "temporarily". For example: You may have a tag called "Hot Prospect", but would remove this tag if the contact because a member.

## **Custom Fields**

- If the information is **unique** to a particular record. For example: number of employees, organization license number, established date, birthdate.
- If you wish to merge the fields into documents, emails etc.
- If you wish to create membership types with pricing based on formula. For example: Number of employees, annual revenue heads of cattle
- If you wish to display the information publicly, in the Info Hub, and/or allow members to edit this information
- If you wish to allow for advanced filtering on your directories

## **Categories**

- Is intended for public or internal use and is used to segment records into groups
- If you wish to allow visitors to your directory, web content, events, etc. ability to filter to specific categories
- If you wish to display the information publicly, in the Info Hub, and/or editable in the Info Hub use a custom field.

See the table below for further comparison of tags, custom fields and categories

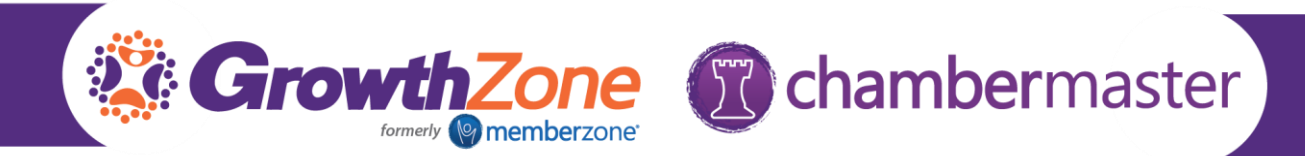

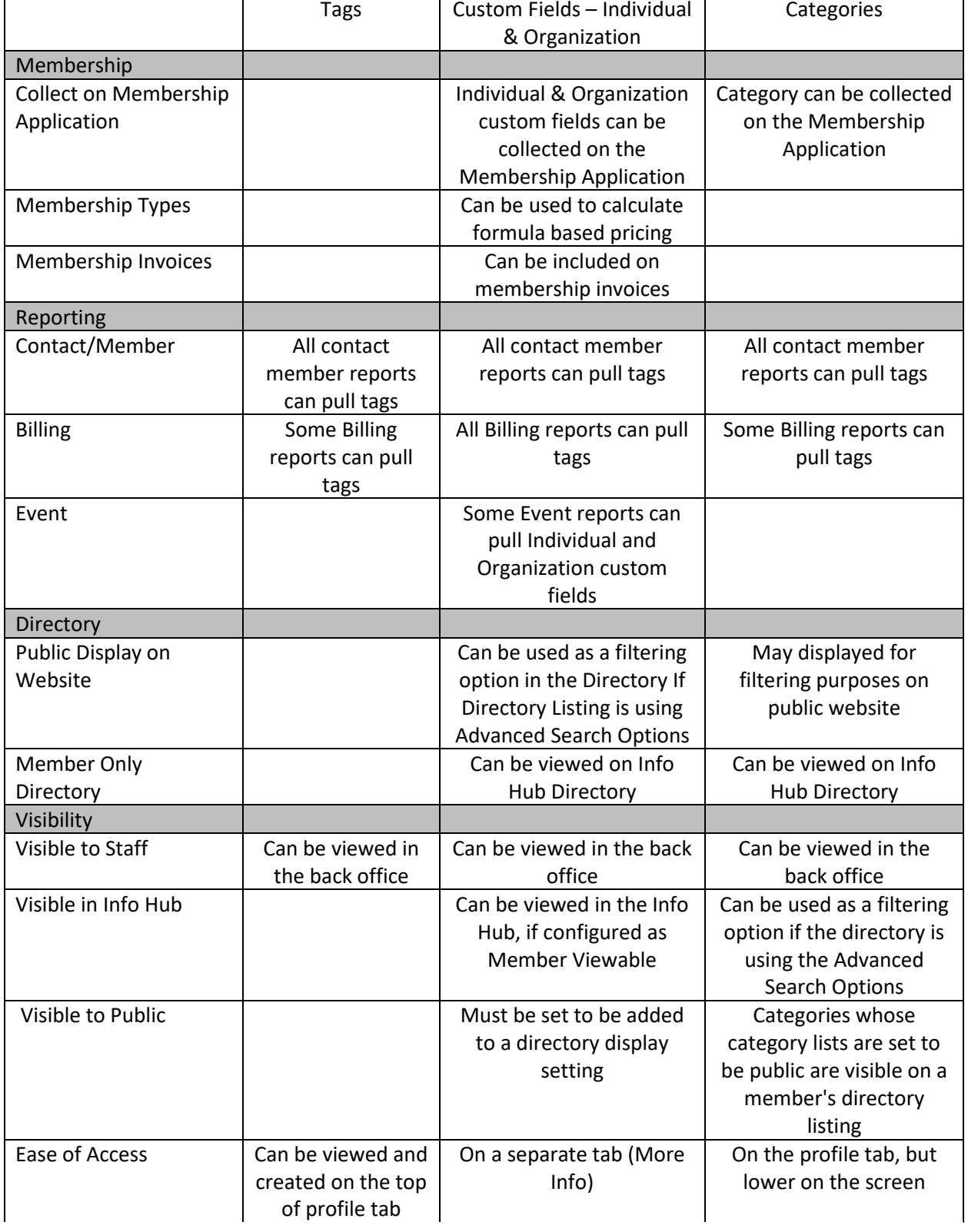

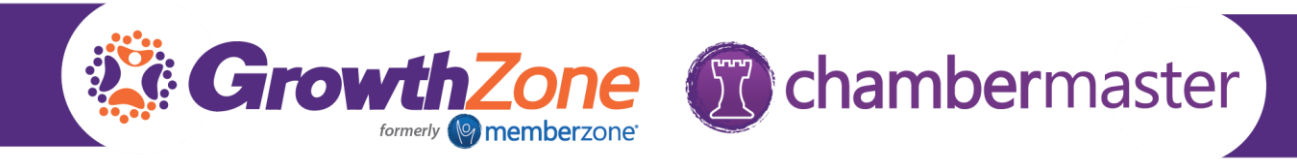

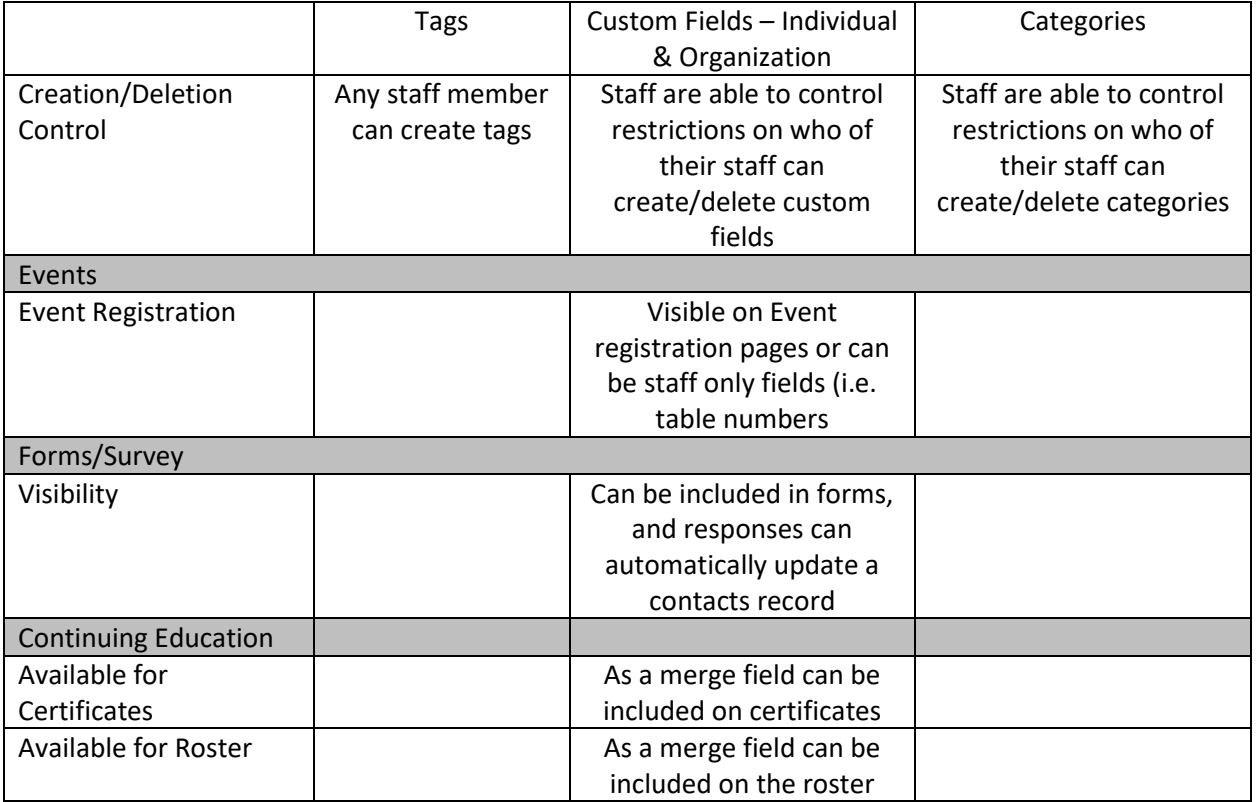